**WhatsApp: 958542958 www.reyesasesores.com**

# GUIA SIMPLIFICADA DE

# S.I.R.E. – SUNAT

Pasos a seguir:

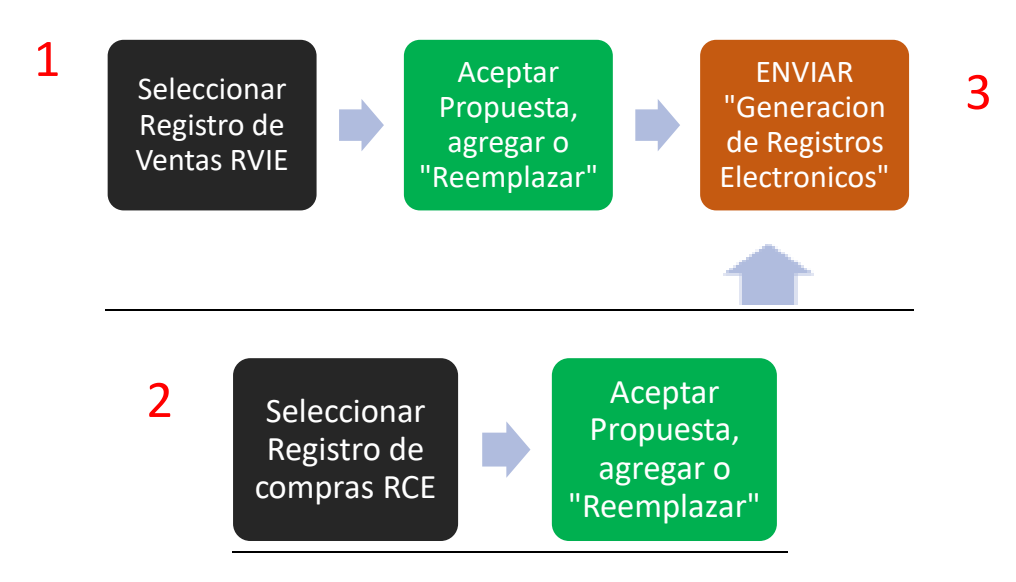

## 1. ACEPTAR PROPUESTA Y GENERACION (ENVIO) DE REGISTROS COMPRAS Y VENTAS

**1.1 INGRESAR CON CLAVE SOL:** *Empresas / Sistema Integrado De Registros Electronicos* 

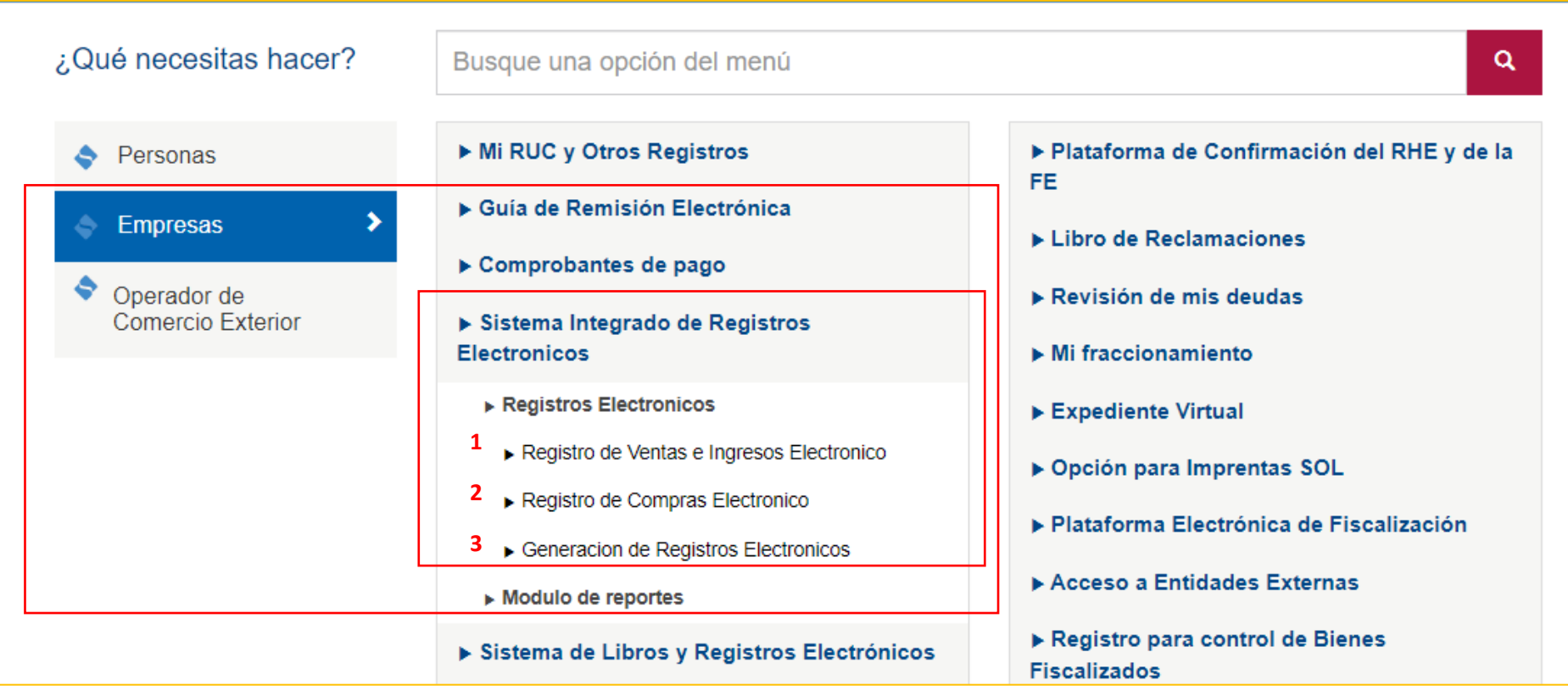

# Elaborado por CPC. Tineo Reyes<br>WhatsApp: 958542958

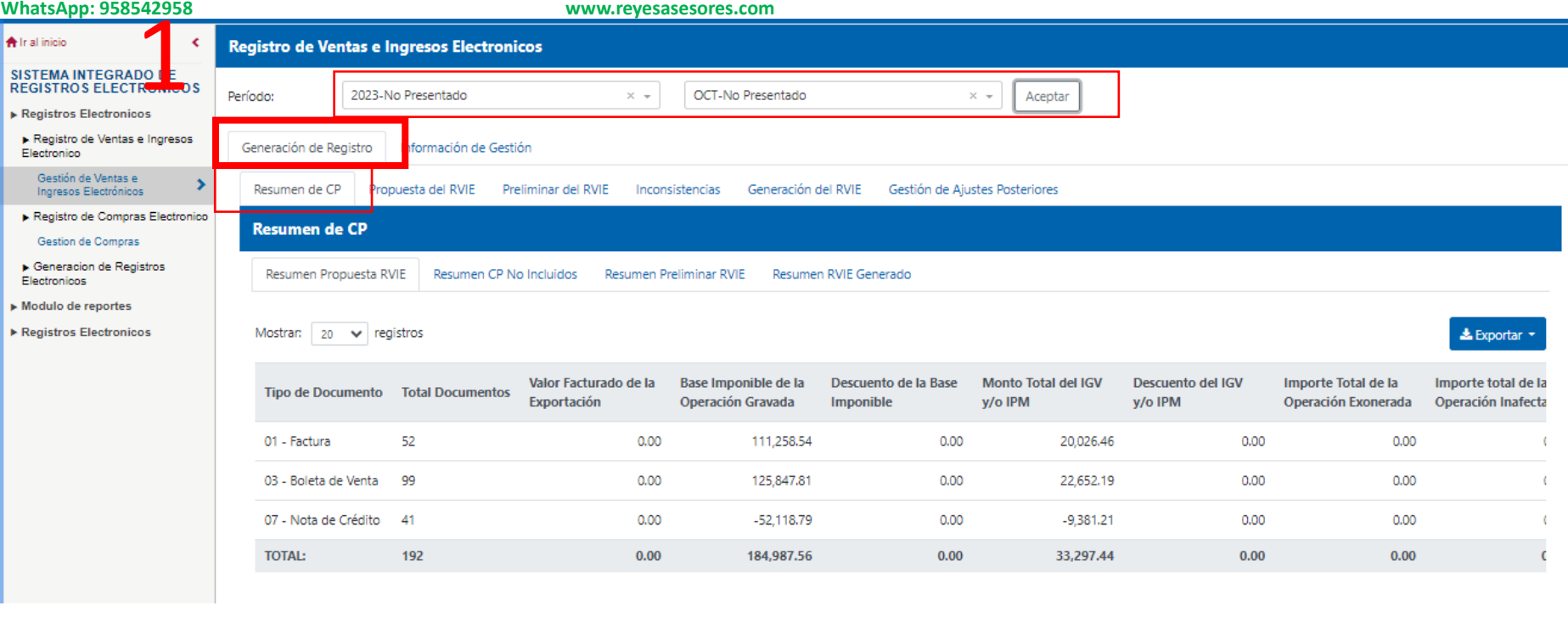

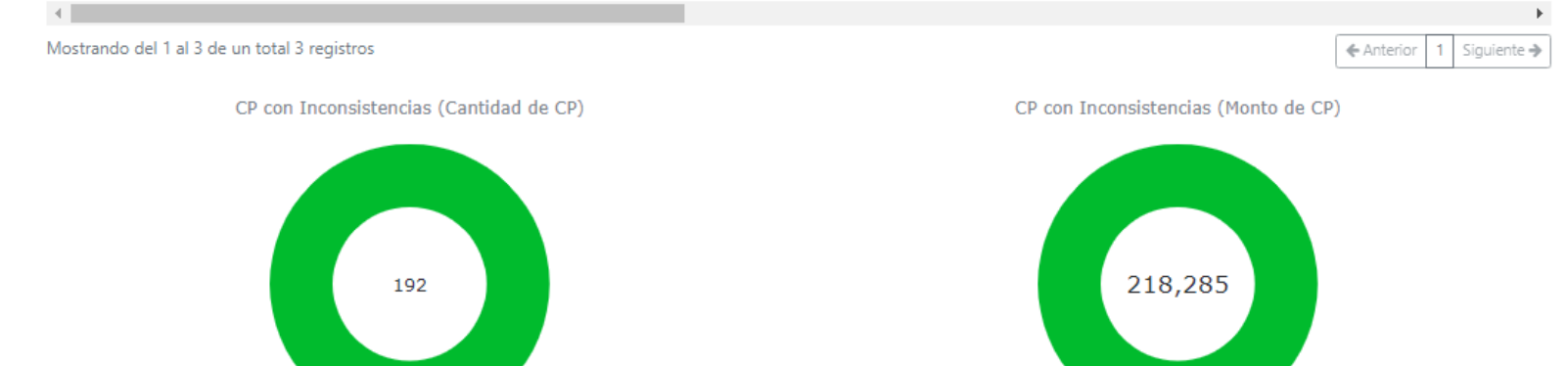

Relacionadas al Fiscal | No relacionadas al Fiscal | Sin Inconsistencias

100.0%

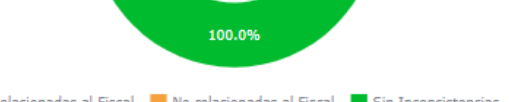

Relacionadas al Fiscal | No relacionadas al Fiscal | Sin Inconsistencias

### Elaborado por CPC. Tineo Reyes

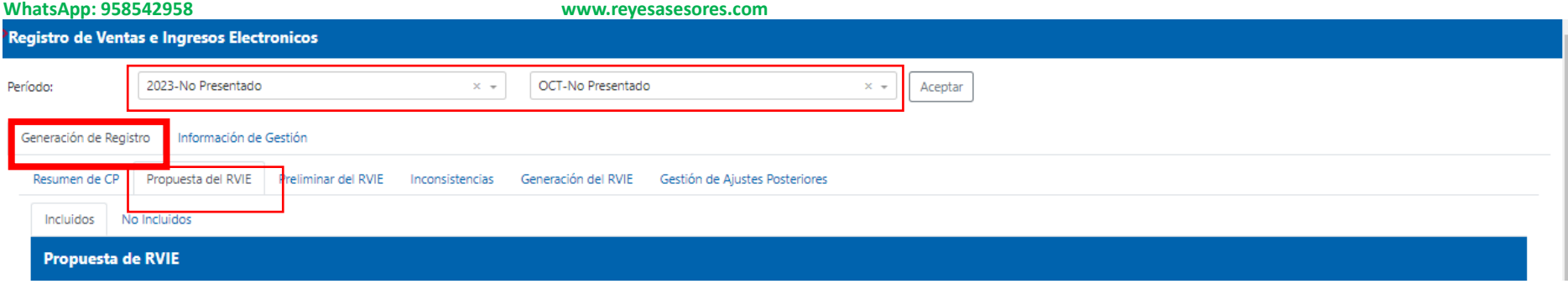

1.2 ACEPTAR PROPUESTA : Es aceptar tal cual lo ha determinado SUNAT, si no esta de acuerdo puede reemplazar la propuesta subiendo sus comprobantes

NOTA: Si no existe inconsistencias u observaciones al registro de compras y/o ventas se dar click en ACEPTAR PROPUESTA y se procede luego a enviar registros

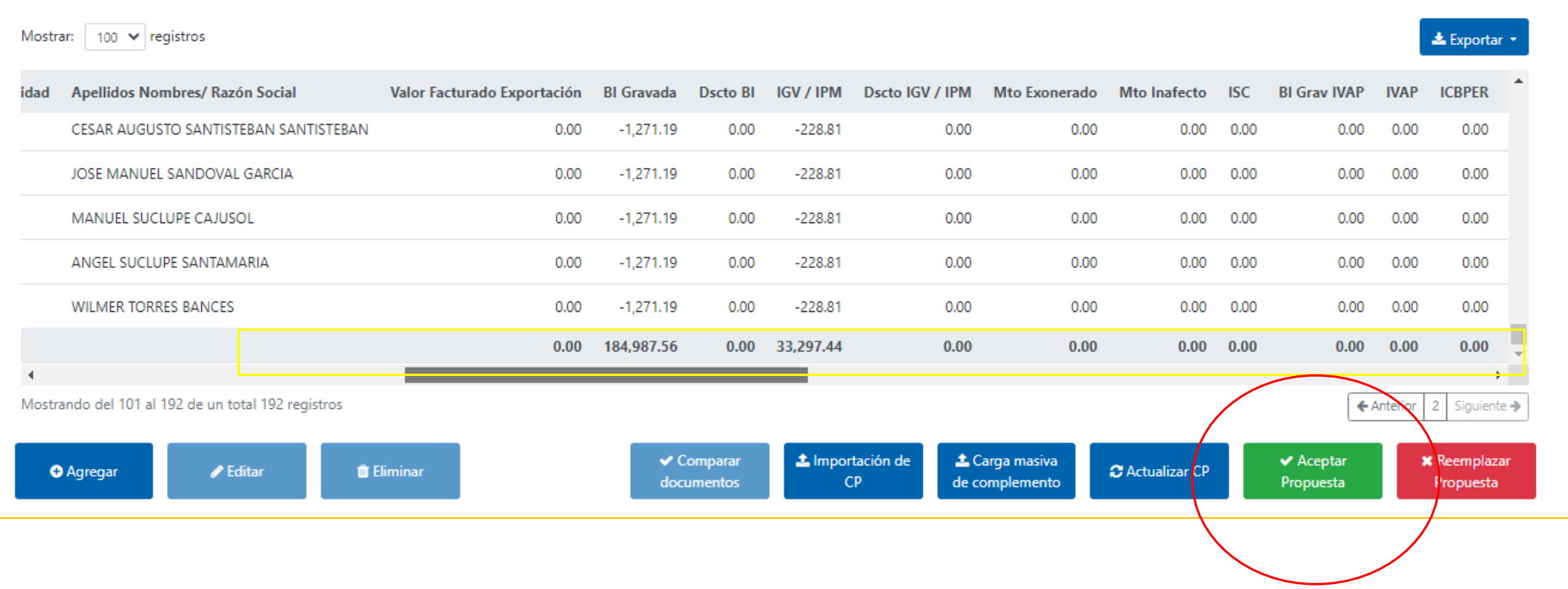

# Elaborado por CPC. Tineo Reyes<br>WhatsApp: 958542958

**WhatsApp: 958542958 www.reyesasesores.com**

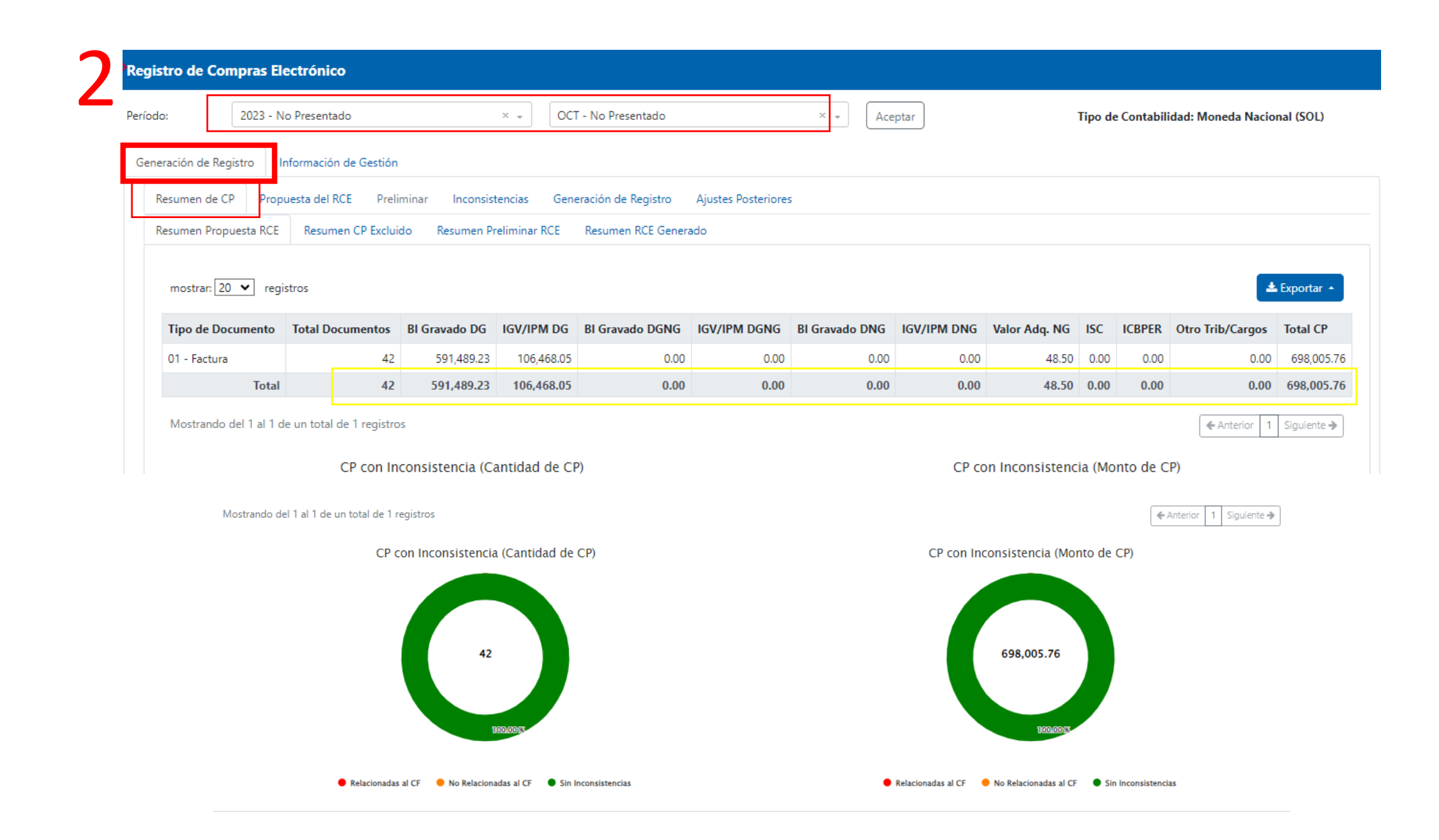

### Elaborado por CPC. Tineo Reyes **WhatsApp: 958542958**

### www.reyesasesores.com

#### Registro de Compras Electrónico 2023 - Presentado OCT - Presentado Período:  $\mathbf{x}$   $\downarrow$  $\mathbf{x}$   $\mathbf{v}$ Tipo de Contabilidad: Moneda Nacional (SOL) Aceptar Generación de Registro Información de Gestión Resumen de CP Propuesta del RCE Preliminar Inconsistencias Generación de Registro Ajustes Posteriores

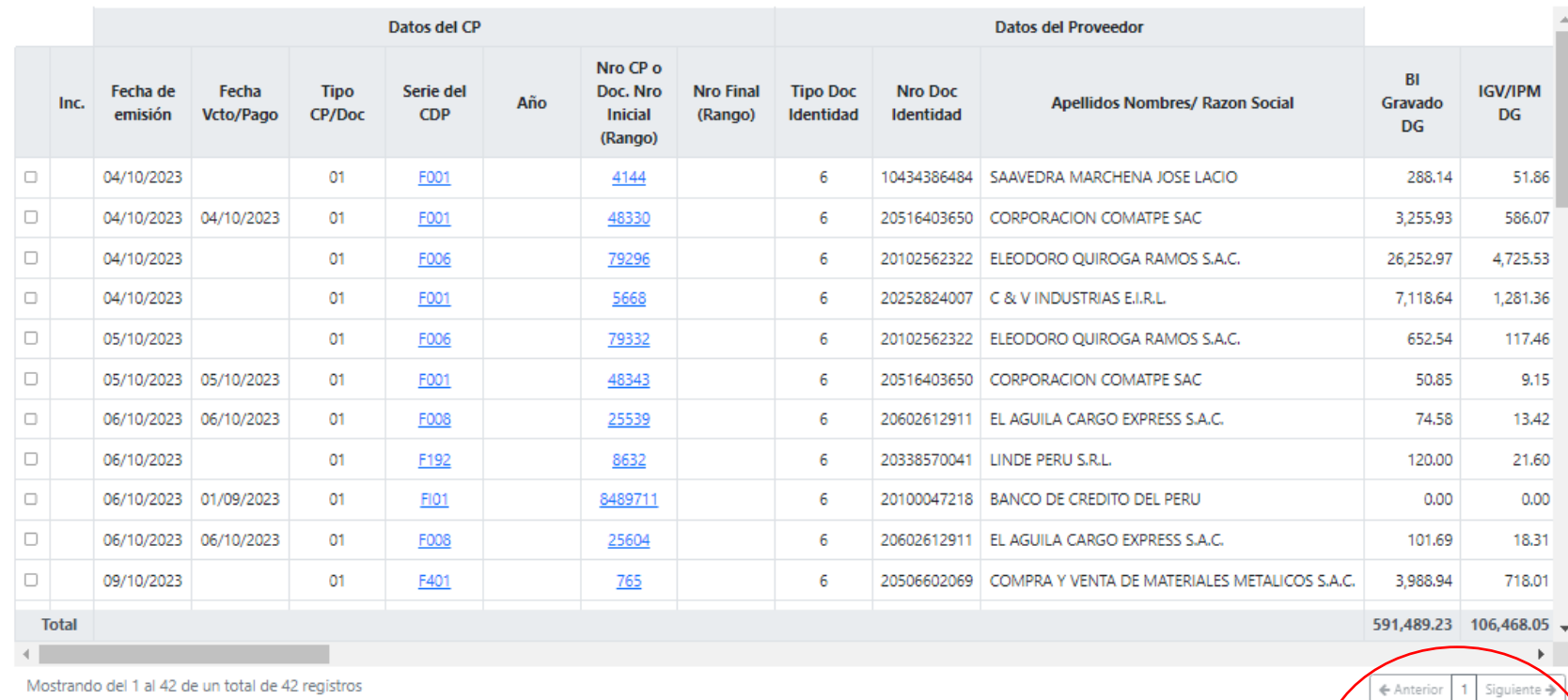

Mostrando del 1 al 42 de un total de 42 registros

 $\boldsymbol{\mathcal{Z}}$  Actualizar

Complementar Propuesta +

 $\blacktriangleright$  Excluidos

Comparar Reemplazar Exportar +

 $\blacktriangleright$  Aceptar

**WhatsApp: 958542958 www.reyesasesores.com**

### **NOTA: en compras no se muestran los recibos de servicios (tipo 14) y otros, se recomienda revisar las afectas a detracciones**

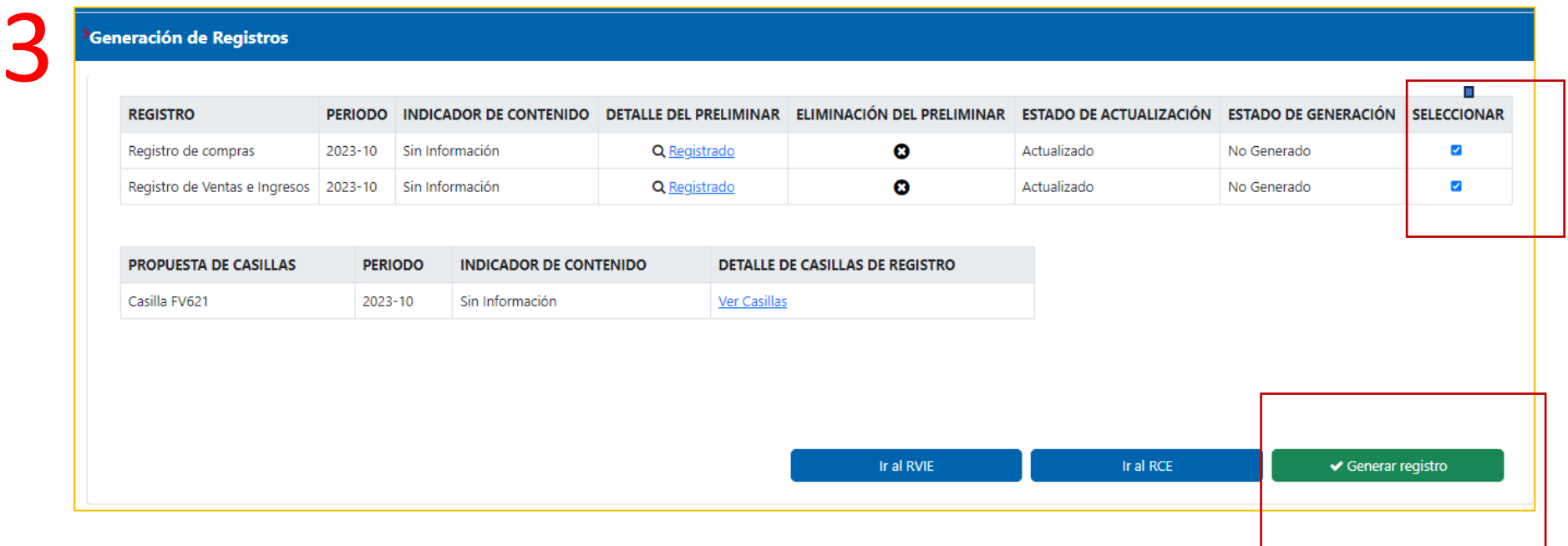

# Elaborado por CPC. Tineo Reyes

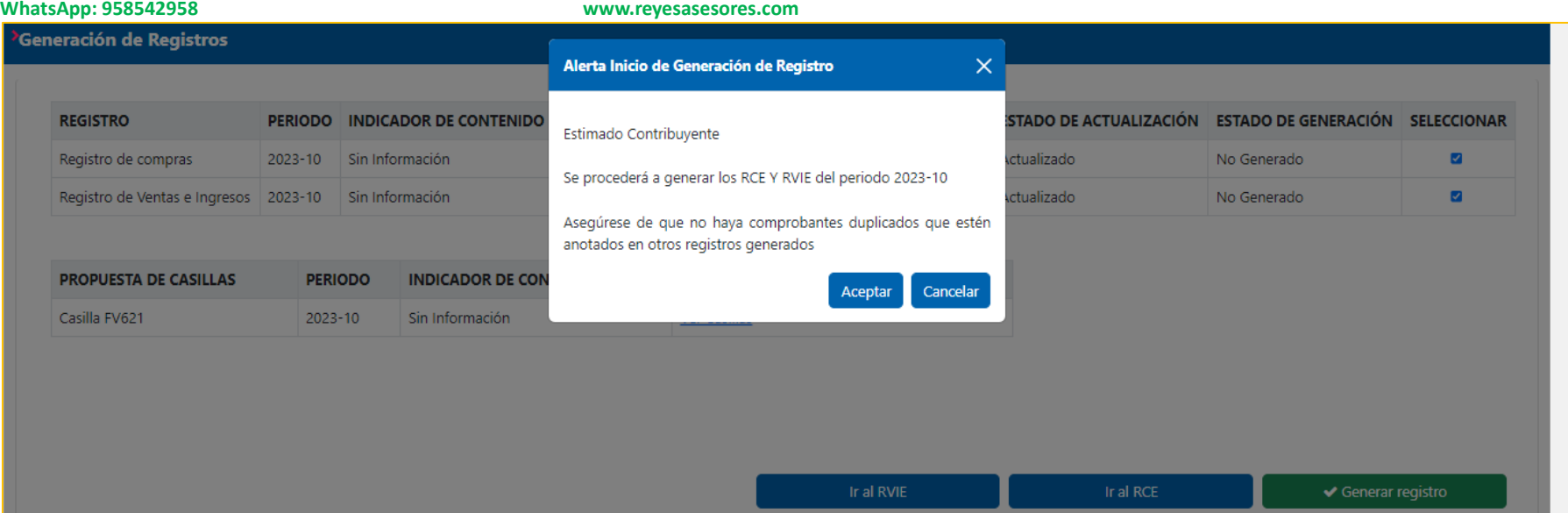

### Elaborado por CPC. Tineo Reyes **WhatsApp: 958542958**

### www.reyesasesores.com

SUNAT<br>Constancia de Recepción del Registro de Ventas e Ingresos

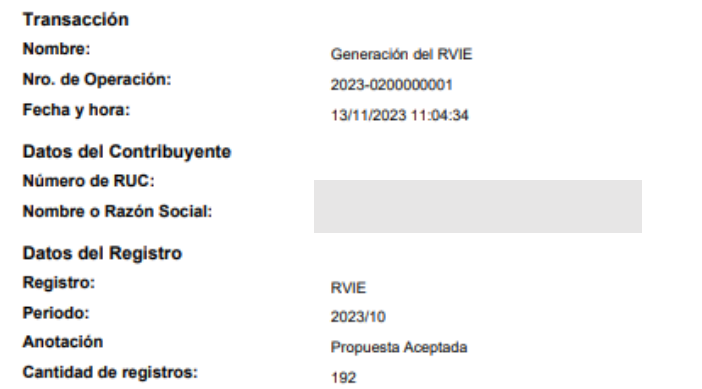

#### **Datos Totales**

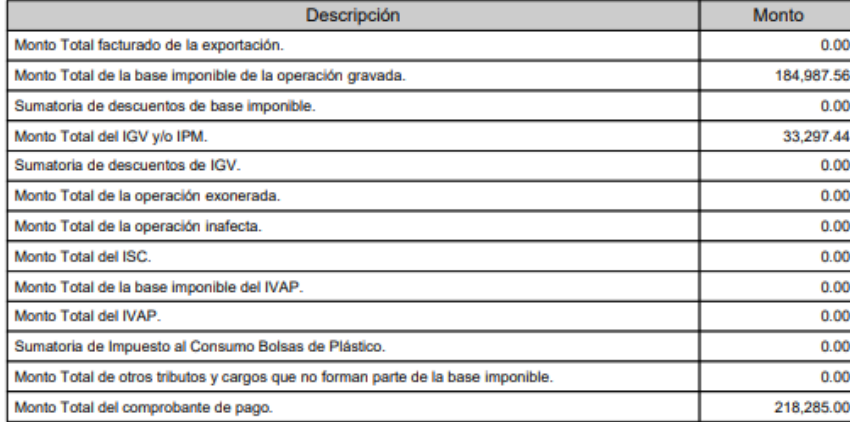

٠

SUNAT<br>Constancia de Recepción del Registro de Compras Electrónico

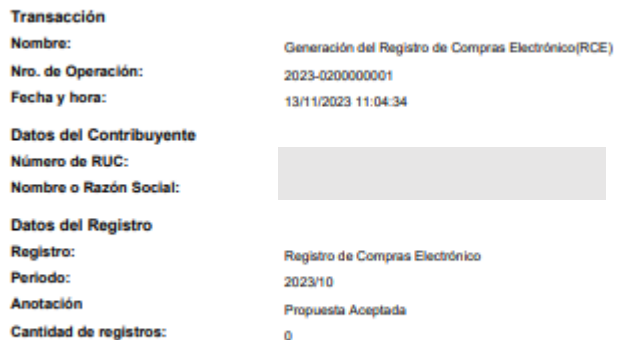

### Detalle de Resúmenes

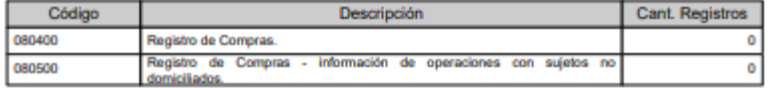

#### **Datos Totales**

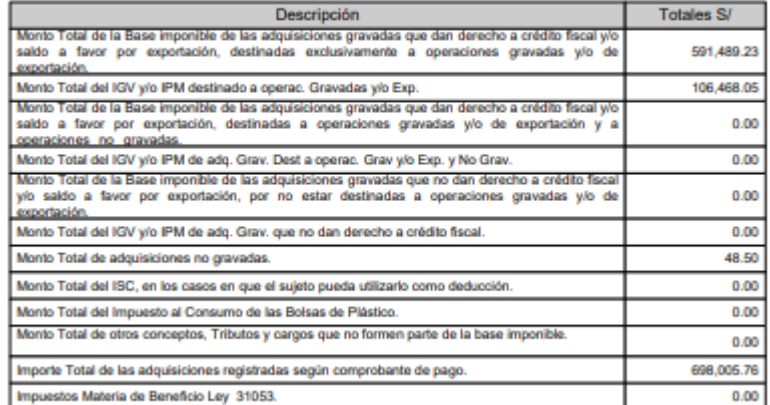

**WhatsApp: 958542958 www.reyesasesores.com**

## II . AGREGAR COMPRAS MANUALMENTE (COMPROBANTES ADICIONALES) -RECIBOS DE SERVICIOS PUBLICOS.

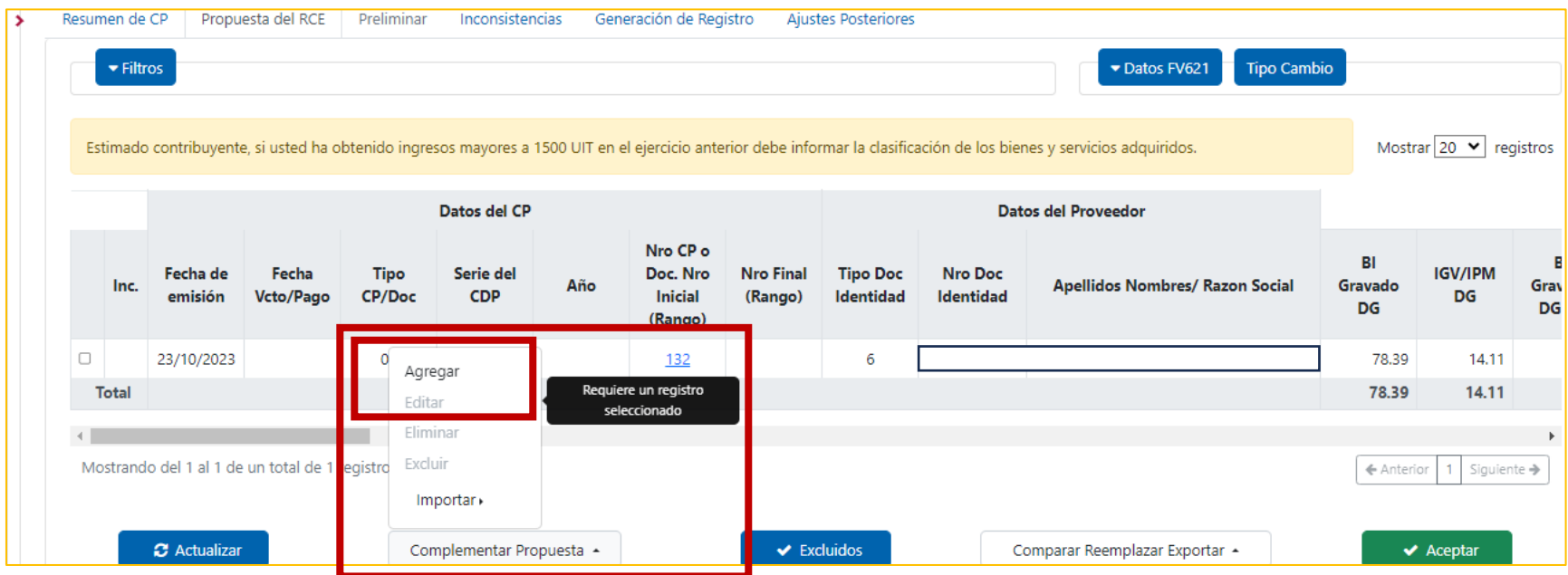

### Elaborado por CPC. Tineo Reyes

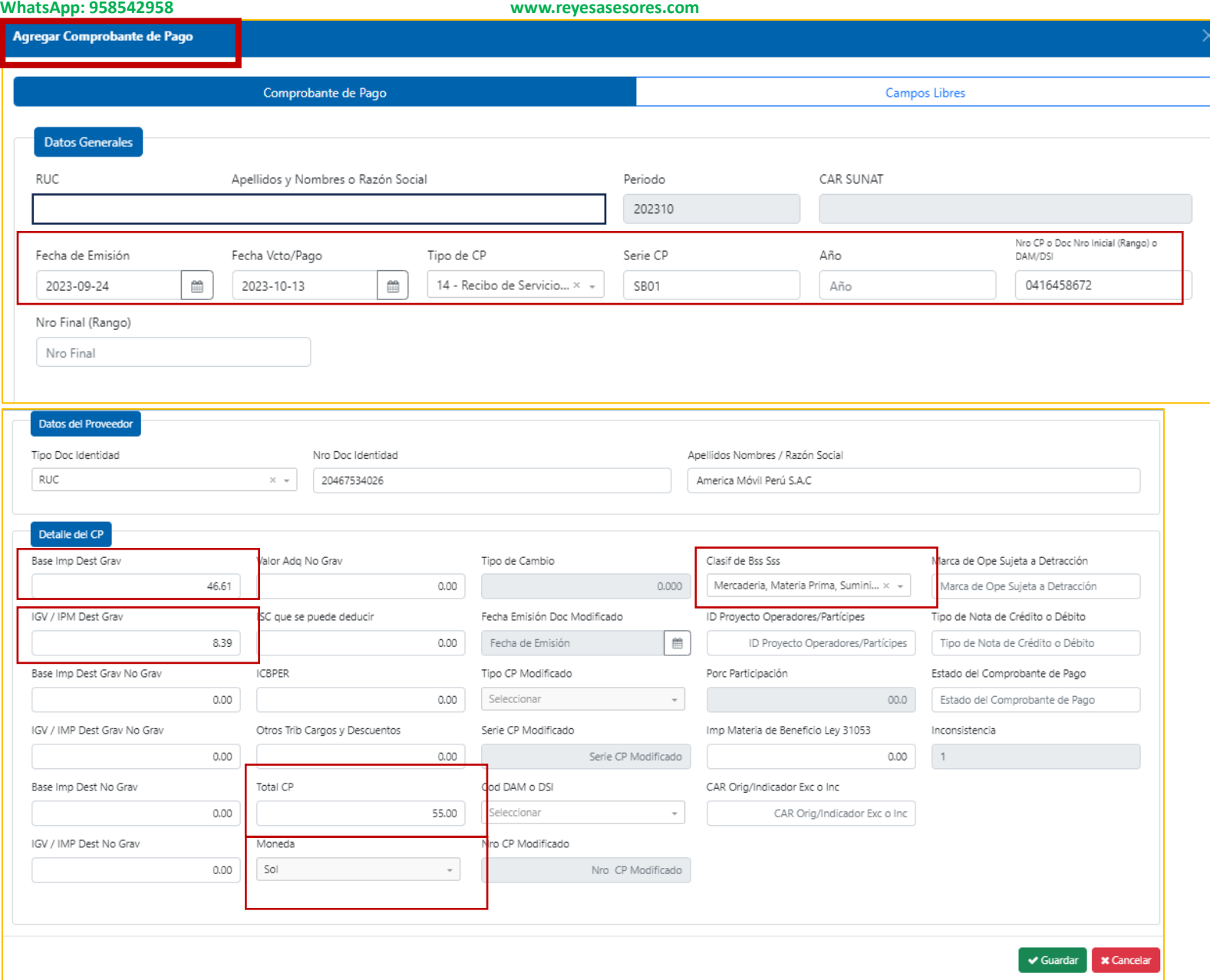

# Elaborado por CPC. Tineo Reyes<br>WhatsApp: 958542958

**WhatsApp: 958542958 www.reyesasesores.com**

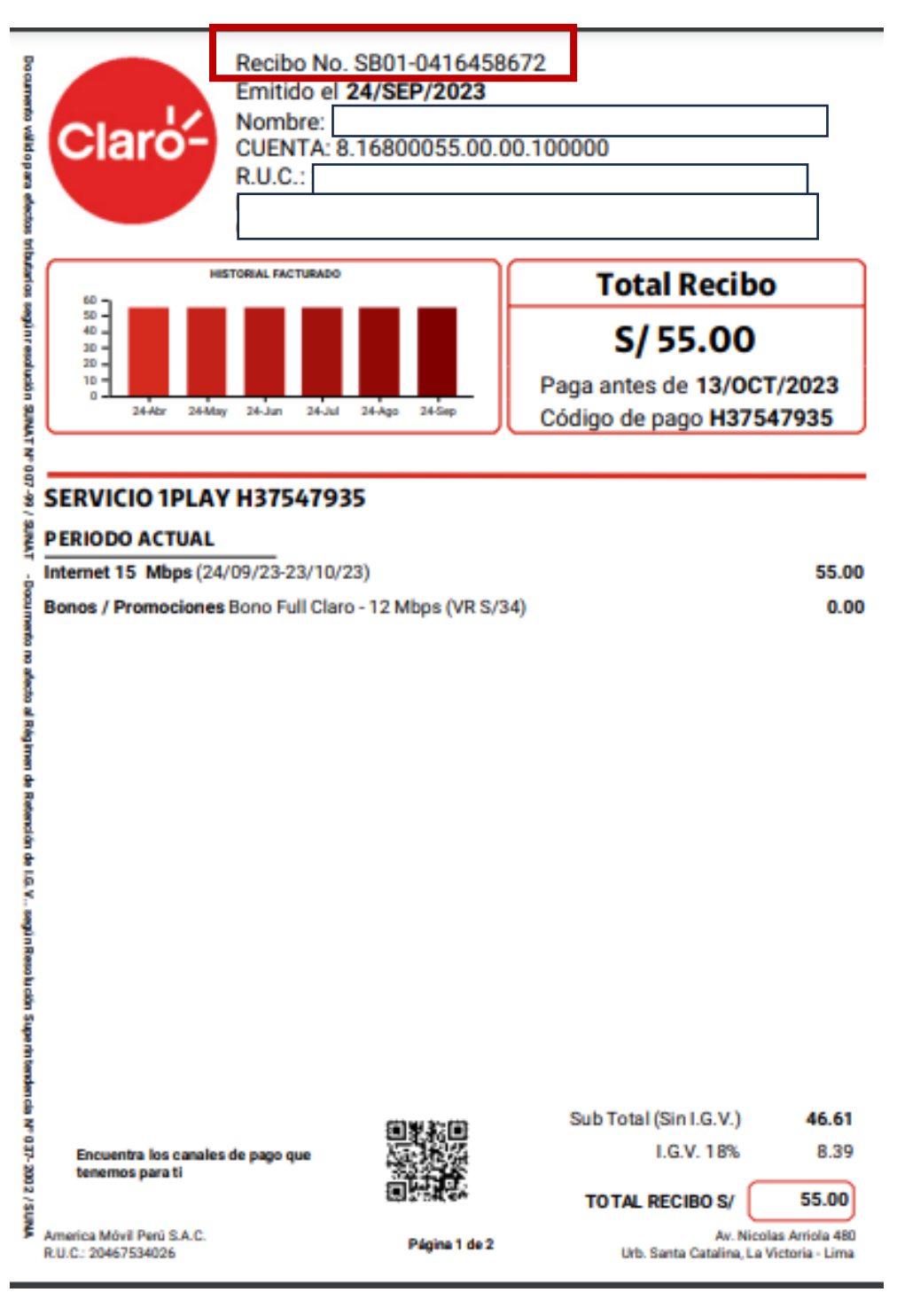